## INSTITUT FÜR ALTERTUMSKUNDE DER UNIVERSITÄT ZU KÖLN - Klassische Philologie -

## BESCHEINIGUNG ÜBER DIE MODULE DES GRUNDSTUDIUMS IM FACH LATEIN Lehramt Gymnasien und Gesamtschulen

Name:

Geboren: Matrikelnummer: Anschrift:

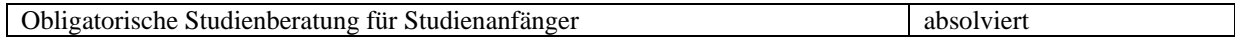

Obligatorische Studienberatung im 2. Fachsemester absolviert

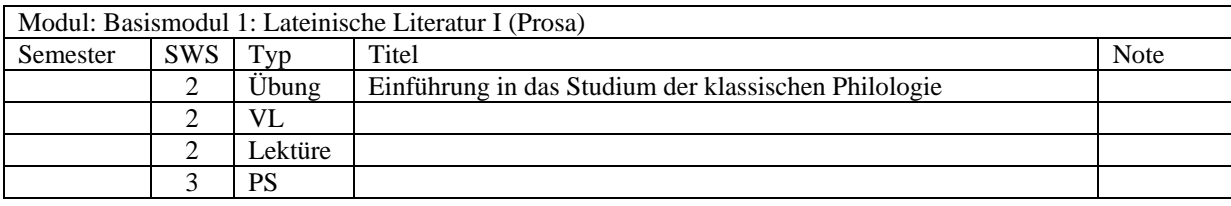

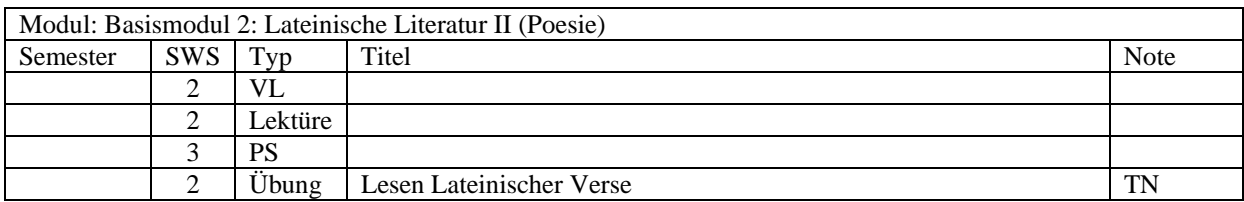

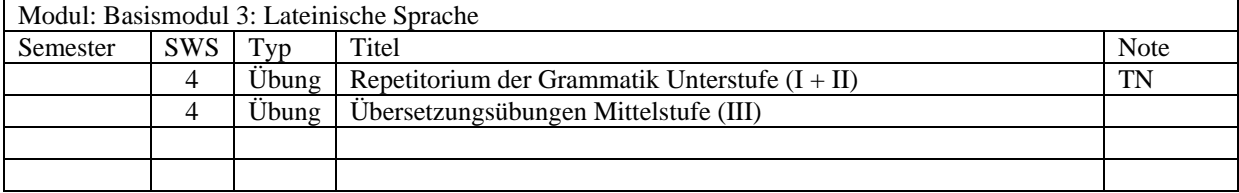

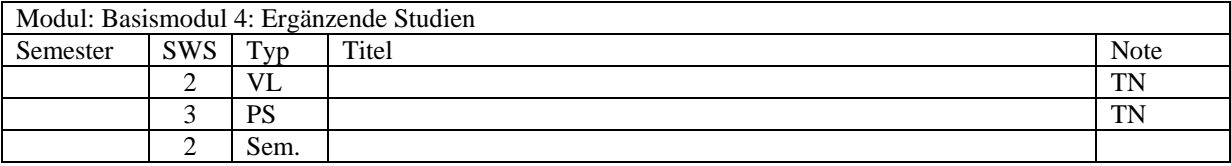

Alle in diesem Formular aufgeführten Scheine wurden vorgelegt und deren Vollständigkeit und Richtigkeit überprüft.

Ausgestellt von

*Modulbeauftragter des Faches* 

Köln, den

*Datum Unterschrift Siegel*